# SELECT:

SELECT jest wyrażeniem używanym do odczytu danych z jednej lub wielu tabel lub widoków. Użycie:

SELECT *wyrażenie* FROM *tabele* [WHERE *warunki do spełnienia*];

W miejscu wyrażenia można umieścić nazwy kolumn lub transformacji kolumn, które są żądane do wybrania. \* maskuje wszystkie kolumny. Przynajmniej jedna tabela musi być umieszczona po klauzuli FROM. Warunki są opcjonalne; rekordy, które spełniają warunki są wybierane.

Przykład: SELECT s.imie, s.nazwisko FROM student s;

### OPERATORY:

Operatory arytmetyczne: + , -, \*, /

Operator konkatenacji: ||

Operatory porównań: >, >=, =, <, <=, <>, !=

Operatory logiczne:

AND – powoduje wybór rekordu gdy wszystkie warunki są spełnione OR – powoduje wybór rekordu gdy przynajmniej jeden warunek jest spełniony NOT – powoduje wybór rekordu gdy warunek nie jest spełniony

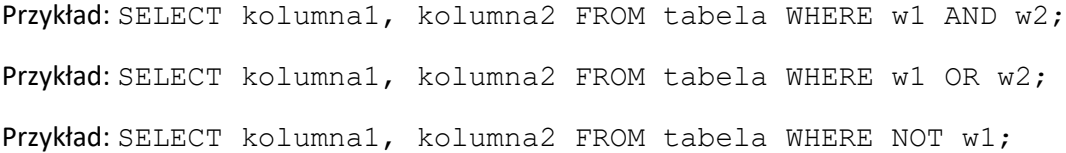

### ORDER BY:

Słowo kluczowe ORDER BY jest używane w celu porządkowania wyników w kolejności rosnącej ASC lub malejącej DESC. Domyślnym porządkiem sortowania jest porządek rosnący.

Przykład: SELECT \* FROM Student s ORDER BY s.nr albumu;

Przykład: SELECT \* FROM Student s ORDER BY s.nr albumu DESC;

Składnia:

SELECT *kolumna1, kolumna2, …* FROM *tabela* ORDER BY *kolumna1, kolumna2, ...* ASC|DESC;

### LIKE:

Warunek LIKE pozwala na użycie masek w klauzuli WHERE w celu dopasowania wzorców do łańcuchów znakowych.

Składnia: wyrażenie LIKE wzorzec [ ESCAPE 'znak ucieczki' ];

wyrażenie składa się ze znaków i jest kolumną lub polem. wzorzec zawiera maskę do rozpoznania. Wyróżnia się następujące znaki maskujące: % - maskuje ciąg o nieskończonej długości, - -maskuje dokładnie jeden znak.

Przykład: SELECT *s.nazwisko* FROM *student s* WHERE *s.nazwisko LIKE 'So%'*; --- Nazwiska zaczynające się na So

Przykład: SELECT *name* FROM *presidents* WHERE *last\_name LIKE 'Tr\_mp';* -- Trump, Tramp, Tremp, etc…

### ALIAS:

Aliasy SQL są używane w celu nadania tabeli lub kolumnie w tabeli tymczasowej nazwy. Ma to na celu utrzymanie klarowności. Alias istnieje jedynie w obrębie zapytania.

Składnia dla kolumny: SELECT *kolumna* AS *nazwa\_aliasu* FROM *tabela*;

Składnia dla tabeli: SELECT *kolumna/y* FROM *tabela* AS *nazwa\_aliasu*;

Przykład dla kolumny: SELECT *CustomerID as ID*, *CustomerName AS Customer* FROM *Customers*;

#### Przykład dla tabeli:

```
SELECT o.OrderID, o.OrderDate, c.CustomerName
FROM Customers AS c, Orders AS o
WHERE c.CustomerName="Jan Karakan" AND c.CustomerID=o.CustomerID;
```
## GROUP BY:

Klauzula GROUP BY jest używana w celu zebrania danych z wielu rekordów i grupowania wyników według jednej lub wielu kolumn.

Składnia:

```
SELECT wyrażenie1, ... wyrażenie_n,
funkcja_agregujaca (wyrażenie_agregowane)
FROM tabela
[WHERE warunki]
GROUP BY wyrazenie1, ... wyrazenie_n;
```
Funkcja agregująca: funkcja taka jak: SUM, COUNT, MIN, MAX, AVG, etc...<sup>1</sup>

#### Przykład:

1

```
SELECT product, SUM(sale) AS "Sprzedaz calkowita"
FROM order_details
GROUP BY product;
```
<sup>1</sup> <https://docs.oracle.com/database/121/SQLRF/functions003.htm#SQLRF20035>

# REPLACE:

Funkcja REPLACE zmienia sekwencję znaków w ciągu w inny zbiór znaków.

Składnia: REPLACE( src, pattern [, replacement] )

src – źródłowy łańcuch znaków pattern- ciąg do zamiany (wewnątrz src) replacement - zamiennik

Przykład: SELECT *REPLACE('JACK STRONG and JUE KURAKAO','J','BL') "Zmiany"* FROM DUAL;

Wynik kwerendy: Zmiany

-----------------------------

BLACK STRONG and BLUE KURAKAO

# LENGTH:

Zwraca długość łańcucha znaków.

Składnia: LENGTH( string1 )

Przykład:

```
SELECT LENGTH('Stalin')
FROM DUAL;
```
Wynik kwerendy: 6

## TO\_CHAR:

TO\_CHAR konwertuje liczbę lub datę do łańcucha znaków.<sup>2</sup>

Składnia: *TO\_CHAR( value [, format\_mask] [, nls\_language] )*

*value* – liczba lub data do konwersji

*format\_mask* – format konwersji

*nls\_language* – parameter języka

Przykład:

**.** 

*TO\_CHAR(o.DATA\_ZALICZENIA, 'DD/MM/YYYY')*

<sup>2</sup> https://www.techonthenet.com/oracle/functions/to\_char.php

Mgr inż. Piotr Szuster, [www.retsuz.pl,](http://www.retsuz.pl/) [retsuz@gmail.com](mailto:retsuz@gmail.com)

# ZADANIA DO WYKONANIA:

- 1. Wyświetl nazwę budynku i identyfikator dla wszystkich budynków w bazie.
- 2. Wyświetl nazwiska, imiona i identyfikatory studentów sortując nazwiska w kolejności alfabetycznej.
- 3. Wyświetl wszystkie tytuły naukowe, które nie zawierają inż.
- 4. Wyświetl nazwe przedmiotu, który kończy się na literę "a".
- 5. Wyświetl wszystkie dane (imię, nazwisko, pełen adres, tytuł naukowy) na temat wykładowców o nazwisku zaczynającym sie na literę P.
- 6. Wyświetl wszystkie dane (imię, nazwisko, nr albumu, grupę i pełen adres) na temat wszystkich studentów.
- 7. Wyświetl miasto, kod pocztowy, ulicę i numer lokalu
	- a) kolumnom nadaj nazwy MIASTO, KOD POCZ., ul. oraz nr lokalu.
	- b) kolumny złącz w jedną kolumnę i nazwij DANE ADRESOWE.
- 8. Wyświetl nazwisko, imię i nr albumu studentów mieszkających poza Krakowem.
- 9. Wyświetl wszystkie informacje na temat sal, których kod zawiera literę F lub liczby 01.
- 10. Wyświetl miasto i ulicę; ulica jest wyrazem, w którym na drugim miejscu znajduje się litera O lub I a pozostałe są dowolne, natomiast miejscowość ma 8 znaków.
- 11. Wyświetl pkt. ECTS i nazwę wszystkich przedmiotów, których nazwa ma więcej niż 13 znaków pomijając wszystkie spacje w tytule.
- 12. Wyświetl liczbę studentów z każdej grupy.
- 13. Wyświetl wszystkie oceny w kolejności od tej uzyskanej najwcześniej. Daty powinny być wyświetlone w formacie dzień/miesiąc/rok np. 09/03/2018
- 14. Wyświetl ile jest rodzajów zajęć (nazwa przedmiotu, charakter zajęć).